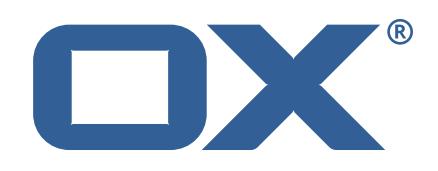

# **Release Notes for Patch Release** #4304

2017-08-07

©2017 by OX Software GmbH. All rights reserved. Open-Xchange and the Open-Xchange logo are trademarks or registered trademarks of Open-Xchange AG. All other company and/or product names may be trademarks or registered trademarks of their owners. Information contained in this document is subject to change without notice.

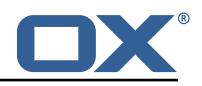

## **1 Shipped Product and Version**

Open-Xchange AppSuite backend 7.8.4-rev8 Open-Xchange AppSuite frontend 7.8.4-rev8 Open-Xchange Guard 2.8.0-rev8

Find more information about product versions and releases at [http://oxpedia.org/wiki/index.](http://oxpedia.org/wiki/index.php?title=AppSuite:Versioning_and_Numbering) [php?title=AppSuite:Versioning\\_and\\_Numbering](http://oxpedia.org/wiki/index.php?title=AppSuite:Versioning_and_Numbering) and <http://documentation.open-xchange.com/>.

### **2 Bugs fixed since previous Public Release**

This section provides a summary of bug fixes and changes that have been applied subsequently to shipping Patch Release #4285.

#### **54790 Getting quota does not work anymore**

When requesting quota information for non-existing file storage accounts a runtime exception was thrown instead of properly handling the case. This has now been corrected.

#### **54774 Sending user feedback fails with empty SMTP auth values**

When sending user feedback as CSV file via mail, empty SMTP authentication configuration settings would prevent sending the mail. We added a potential solution for this, however did not have necessary information to reproduce the original problem. Therefor this fix has to be validated by the requesting customer.

#### **54702 Rename folder pop-up not closing**

The dialog to rename a folder in App Suite would not close under very special conditions. This has been researched and a potential workaround got applied. The effectiveness of this solutions needs to be validated for the environment in question.

#### **54701 Unable to copy raw image content to mail compose with IE11**

When copying raw image content from apps like MS Paint to mail compose, rather than just adding that image via drag&drop or the provided composer options, its content did not get pasted when using IE11. This has been corrected for this particular case, however note that copy&paste is implemented very inconsistently across browsers and operating systems, other cases will potentially not work as expected since the browser does not provide necessary information to web applications.

#### **54673 Same timestamp shown for drafts in multiple composers**

When composing multiple mails at the same time, the date/time information when the mail has been saved as draft was added to all open composer windows and did overwrite the actual date. This has been solved so that each composer window shows the correct saving date.

#### **54580 Issues with parsing plain-text links in mail**

Certain E-Mails did contain combinations of text that led to incorrect hyperlink detection. This got solved by parsing links at plain-text mails less greedy.

#### **54534 Socket monitoring support**

To allow debugging potential network and remote service issues more efficiently, we added support to log connection status and usage metrics for each socket that gets opened to an external system (e.g. Database, IMAP). See Change SCR-24 for more information.

#### **54453 Account help page missing**

A particular help page for external accounts was incorrectly linked, this has been corrected.

#### **54437 Contact collector not working**

Collecting contact information while reading mail was not working when combining specific mail handling (seen/unseen) in combination with contact collection. This has been solved.

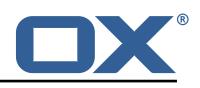

#### **52637 Unable to print encrypted mails**

Encrypted mails could not be printed after decrypting. This has been fixed.

#### **51194 Ability to disable adding attachments to PIM apps via configuration**

A new frontend-side configuration option has been added to disable the "add attachment" area when creating or editing PIM objects. Note that this is purely cosmetic and does not affect other clients than OX App Suite. See Change #4301 for more information.

### **3 Changes relevant for Operators**

### **3.1 Changes of Configuration Files**

#### **Change #4301 Feature toggle for PIM attachments**

PIM attachments were designed to be always available, despite any configuration or capability. The capability 'filestore' was only introduced to decide where mail signatures (so called snippets) are to be stored: file store or database. A customer can now have a system without 'filestore' but still wants attachments. By switching on 'filestore' all mail signatures are "lost" as the according database storage is not considered anymore. To solve that dilemma we introduced a UI setting that allows to en-/disable the attachment sections. The setting is optional and falls back to the existence of the 'filestore' capability. In that way we break nothing but affected customers can re-activate the attachment sections without enabling the capability. Setting: io.ox/core//features/PIMAttachments.

#### **Change #SCR-24 Options to enable/configure socket monitoring framework**

Several options are introduced to enable and configure socket monitoring framework:

- com.openexchange.monitoring.sockets.enabled (Default: false) Enables/disables the socket monitoring framework.
- com.openexchange.monitoring.sockets.tracing.numberOfSamplesPerSocket (Default: 1000) Specifies how many samples are allowed to be tracked per socket in a LIFO (stack) manner. Older samples, which exceed that limitation, are dropped from the stack. A value of less than/equal to 0 (zero) effectively disables sample recording.
- com.openexchange.monitoring.sockets.tracing.keepIdleThreshold (Default: 300000) Defines the time in milliseconds when an idle sample collection gets removed in the background.
- com.openexchange.monitoring.sockets.tracing.thresholdMillis (Default: 100) Specifies the threshold in milliseconds that is required to be exceeded to let a sample be added to recorded sample collection. Otherwise the sample is discarded. This allows to only collect those samples that exceed a quite long-running wait for a socket read.
- com.openexchange.monitoring.sockets.tracing.filter.hostnames (Default: empty) Allows to define a filter based on host names, IP addresses or IP address ranges. That property allows to exclude socket samples for outer end-points and to only consider for internal ones (sample value: 192.168.0.1-192.168.255.255, 10.20.0.1/255, \*.mydomain.org, special-service. internal.org).
- com.openexchange.monitoring.sockets.tracing.filter.ports (Default: empty. Allows to defines a filter based on port numbers. That property allows to only consider socket samples for certain serves (sample value: 143, 993 for only IMAP)
- com.openexchange.monitoring.sockets.tracing.logging.enabled (Default: false) Enables/disables dedicated logging.
- com.openexchange.monitoring.sockets.tracing.logging.level Specifies the log level for that dedicated logging. Legal values are error, warn and info.
- com.openexchange.monitoring.sockets.tracing.logging.fileLocation (Default: empty) Defines the file location (sample value: /var/log/open-xchange/sockets/socket.log)

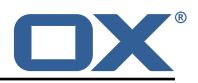

- com.openexchange.monitoring.sockets.tracing.logging.fileLimit Defines the max. size for the log file in Bytes.
- com.openexchange.monitoring.sockets.tracing.logging.fileCount Defines how many individual log files are allowed to be created

## **4 Tests**

.

Not all defects that got resolved could be reproduced within the lab. Therefore, we advise guided and close monitoring of the reported defect when deploying to a staging or production environment. Defects which have not been fully verified, are marked as such.

To avoid side effects, the shipped packages have gone through automated regression test on both, a Continuous Integration System and a dedicated server set-up for system and integration testing. All changes have been checked for potential side-effects and effect on behaviour. Unless explicitly stated within this document, we do not expect any side-effects.

# **5 Fixed Bugs**

54790, 54774, 54702, 54701, 54673, 54580, 54534, 54453, 54437, 52637, 51194,